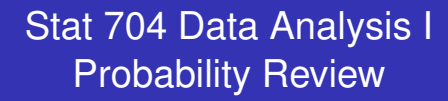

**- - :**

## Dr. Yen-Yi Ho

Department of Statistics, University of South Carolina

**def'n**: A **random variable** is defined as a function that maps an outcome from some *random phenomenon* to a real number.

- More formally, a random variable is a map or function from the sample space of an experiment, *S*, to some subset of the real numbers  $B \subset \mathbb{R}$ .
- Restated: A random variable assigns a measurement to the result of a random phenomenon.

**Example 1**: The starting salary (in thousands of dollars) *Y* for a new tenure-track statistics assistant professor.

**Example 2**: The number of students *N* who accept offers of admission to USC's graduate statistics program.

## **- - :** cdf, pdf, pmf

Every random variable has a **cumulative distribution function** (cdf) associated with it:

 $F(y) = P(Y \le y)$ .

**Discrete** random variables have a probability mass function (pmf)

$$
f(y) = P(Y = y) = F(y) - F(y^{-}) = F(y) - \lim_{x \to y^{-}} F(x).
$$

**Continuous** random variables have a probability density function (pdf) such that for *a* < *b*

$$
P(a \le Y \le b) = \int_a^b f(y) dy.
$$

For continuous random variables,  $f(y) = F'(y)$ . **Question**: Are the two examples on the previous slide continuous or discrete?

Let X be the result of a coin flip where  $X = 0$  represents tails and  $X = 1$  represent heads.

$$
p(x) = (0.5)^{x} (0.5)^{1-x}
$$
 for  $x = 0, 1$ 

Suppose that we do not know whether or not the coin is fair. Let  $\theta$  be the probability of a head

$$
p(x) = (\theta)^{x}(1-\theta)^{1-x}
$$
 for  $x = 0, 1$ 

Assume that the time in years from diagnosis until death of a person with a specific kind of cancer follows a density like

$$
f(x) = \begin{cases} \frac{e^{-x/5}}{5} & \text{for } x > 0\\ 0 & \text{otherwise} \end{cases}
$$

Is this a valid density?

**1** e raised to any power is always positive

• 
$$
\int_0^\infty f(x) dx = \int_0^\infty e^{-x/5} / 5 dx = -e^{-x/5} \Big|_0^\infty = 1
$$

## **- - :** Example 2 (Continued)

What's the probability that a randomly selected person from this distribution survives more than 6 years?

$$
P(X \ge 6) = \int_6^\infty \frac{e^{-\frac{t}{5}}}{5} dt = -e^{-t/5}\Big|_6^\infty = e^{-6/5} \approx 0.301
$$

Approximiate in R

pexp(6, 1/5, lower.tail=FALSE)

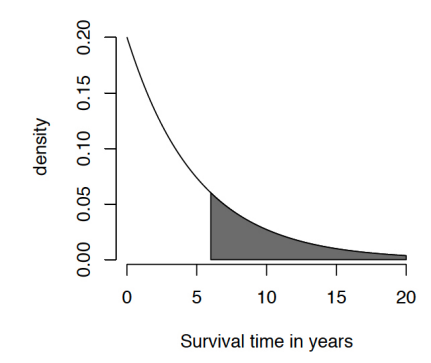

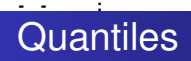

The  $\alpha^{th}$  **quantiles** of a distribution with distribution function F is the point  $x_0$  so that

$$
F(x_\alpha)=\alpha
$$

- **A percentile** is simple a quantile with  $\alpha$  expressed as a percent
- The **median** is the 50*th* percentile

## **- - :** Example 2 (Continued)

What is the 25*th* percentile of the exponential distribution considered before? The cumulative density function is

$$
F(x) = \int_0^x \frac{e^{-t/5}}{5} dt = -e^{-t/5}\Big|_0^x = 1 - e^{-x/5}
$$

• We want to solve for x:

$$
0.25 = F(x)
$$
  
= 1 - e<sup>-x/5</sup>  

$$
x = -\log(0.75) \times 5 \approx 1.44.
$$

- Therefore, 25% of the patients from this population live less than 1.44 years.
- R can approximate exponential quantile for you qexp(0.25, 1/5)

## **- - :** A.3 Expected value

The **expected value**, or **mean** of a random variable is a weighted average according to its probability distribution. It is in general, defined as

$$
E\{Y\}=\int_{-\infty}^{\infty}y\;dF(y).
$$

For discrete random variables, this is

$$
E\{Y\} = \sum_{y:f(y)>0} y\,f(y). \tag{A.12}
$$

For continuous random variables this is

$$
E\{Y\} = \int_{-\infty}^{\infty} y f(y) dy.
$$
 (A.14)

**Note**: If *a* and *c* are constants,

$$
E\{a + cY\} = a + cE\{Y\}.
$$
 (A.13)

In particular,

$$
E(a) = a
$$
  
\n
$$
E\{cY\} = cE\{Y\}
$$
  
\n
$$
E\{Y+a\} = E\{Y\}+a
$$

#### **- - :** A.3 Variance

The **variance** of a random variable measures the "spread" of its probability distribution. It is the *expected squared deviation about the mean*:

$$
\sigma^2 \{ Y \} = E \{ (Y - E \{ Y \})^2 \}
$$
 (A.15)

Equivalently,

$$
\sigma^2 \{ Y \} = E \{ Y^2 \} - (E \{ Y \})^2 \tag{A.15a}
$$

**Note**: If *a* and *c* are constants,

$$
\sigma^2\{a+cY\} = c^2\sigma^2\{Y\} \tag{A.16}
$$

In particular,

$$
\sigma^2\{a\} = 0
$$
  
\n
$$
\sigma^2\{cY\} = c^2\sigma^2\{Y\}
$$
  
\n
$$
\sigma^2\{Y+a\} = \sigma^2\{Y\}
$$

**Note**: The **standard deviation** of *Y* is  $\sigma\{Y\} = \sqrt{\sigma^2\{Y\}}$ .

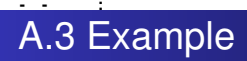

Suppose *Y* is the high temperature in Celsius of a September day in Seattle. Say  $E(Y) = 20$  and var( $Y$ ) = 5. Let *W* be the high temperature in Fahrenheit. Then

$$
E\{W\} = E\left\{\frac{9}{5}Y + 32\right\} = \frac{9}{5}E\{Y\} + 32 = \frac{9}{5}20 + 32 = 68 \text{ degrees.}
$$
  

$$
\sigma^2\{W\} = \sigma^2\left\{\frac{9}{5}Y + 32\right\} = \left(\frac{9}{5}\right)^2 \sigma^2\{Y\} = 3.24(5) = 16.2 \text{ degrees.}
$$
  

$$
\sigma\{W\} = \sqrt{\sigma^2\{W\}} = \sqrt{16.2} = 4.02 \text{ degrees.}
$$

For two random variables *Y* and *Z*, the covariance of *Y* and *Z* is

$$
\sigma\{Y,Z\} = E\{(Y - E\{Y\})(Z - E\{Z\})\}.
$$

**Note** 

$$
\sigma\{Y,Z\} = E\{YZ\} - E\{Y\}E\{Z\}
$$
 (A.21)

If *Y* and *Z* have positive covariance, lower values of *Y* tend to correspond to lower values of *Z* (and large values of *Y* with large values of *Z*).

**Example**: *Y* is work experience in years and *Z* is salary in  $\epsilon$ . If *Y* and *Z* have negative covariance, lower values of *Y* tend to correspond to higher values of *Z* and vice versa.

**Example**: *Y* is the weight of a car in tons and *Z* is miles per gallon.

If  $a_1$ ,  $c_1$ ,  $a_2$ ,  $c_2$  are constants,

$$
\sigma\{a_1+c_1Y, a_2+c_2Z\}=c_1c_2\sigma\{Y,Z\}\qquad\qquad(A.22)
$$

**Note**: by definition  $\sigma\{Y, Y\} = \sigma^2\{Y\}.$ 

The **correlation coefficient** between *Y* and *Z* is the covariance scaled to be between −1 and 1:

$$
\rho\{Y,Z\} = \frac{\sigma\{Y,Z\}}{\sigma\{Y\}\sigma\{Z\}}
$$
 (A.25a)

If  $\rho\{Y,Z\} = 0$  then *Y* and *Z* are **uncorrelated**.

## **- - :** A.3 Independent random variables

- **•** Informally, two random variables Y and Z are independent if knowing the value of one random variable does not affect the probability distribution of the other random variable.
- **Note**: If *Y* and *Z* are independent, then *Y* and *Z* are uncorrelated; i.e.,  $\rho\{Y,Z\} = 0$ .
- However,  $\rho\{Y,Z\} = 0$  *does not* imply independence in general.
- If *Y* and *Z* have a bivariate normal distribution then  $\sigma\{Y,Z\} = 0 \Leftrightarrow Y, Z$  independent.
- **Question**: what is the formal definition of independence for (*Y*, *Z*)?

## **- - :** A.3 Linear combinations of random variables

Suppose  $Y_1, Y_2, \ldots, Y_n$  are random variables and  $a_1, a_2, \ldots, a_n$ are constants. Then

$$
E\left\{\sum_{i=1}^n a_i Y_i\right\} = \sum_{i=1}^n a_i E\{Y_i\}.
$$
 (A.29a)

## That is,

$$
E\{a_1Y_1+a_2Y_2+\cdots+a_nY_n\}=a_1E\{Y_1\}+a_2E\{Y_2\}+\cdots+a_nE\{Y_n\}.
$$

Also,

$$
\sigma^{2}\left\{\sum_{i=1}^{n}a_{i}Y_{i}\right\} = \sum_{i=1}^{n}\sum_{j=1}^{n}a_{i}a_{j}\sigma\{Y_{i},Y_{j}\}
$$
 (A.29b)

$$
\sigma^2 \left\{ \sum_{i=1}^n a_i Y_i \right\} = E[\sum_{i=1}^n a_i Y_i - E(\sum_{i=1}^n a_i Y_i)]^2
$$
  
=  $E\{\sum_{i=1}^n [a_i Y_i - E(a_i Y_i)]\}^2 = \sum_{i=1}^n E\{a_i Y_i - E(a_i Y_i)\}^2$   
+  $\sum_{i \neq j}^n E[a_i Y_i - E(a_i Y_i)][(a_j Y_j) - E(a_j Y_j)]$   
=  $\sum_{i=1}^n \sum_{j=1}^n a_i a_j \sigma\{Y_i, Y_j\}$ 

**- - :**

## **- - :** A.3 Linear combinations of random variables

For two random variables (A.30a & b)

$$
E\{a_1 Y_1 + a_2 Y_2\} = a_1 E\{Y_1\} + a_2 E\{Y_2\},
$$
  
\n
$$
\sigma^2 \{a_1 Y_1 + a_2 Y_2\} = a_1^2 \sigma^2 \{Y_1\} + a_2^2 \sigma^2 \{Y_2\} + 2a_1 a_2 \sigma \{Y_1, Y_2\}.
$$

**Note**: if  $Y_1, \ldots, Y_n$  are all independent (or even just uncorrelated), then

$$
\sigma^2 \left\{ \sum_{i=1}^n a_i Y_i \right\} = \sum_{i=1}^n a_i^2 \sigma^2 \{ Y_i \}.
$$
 (A.31)

Also, if  $Y_1, \ldots, Y_n$  are all independent, then

$$
\sigma\left\{\sum_{i=1}^n a_i Y_i, \sum_{i=1}^n c_i Y_i\right\} = \sum_{i=1}^n a_i c_i \sigma^2 \{Y_i\}.
$$
 (A.32)

## **- - :** A.3 Important example

Suppose *Y*1, . . . , *Y<sup>n</sup>* are independent random variables, each with mean  $\mu$  and variance  $\sigma^2.$  Define the sample mean as  $\bar{Y}=\frac{1}{n}$  $\frac{1}{n}\sum_{i=1}^n Y_i$ . Then

$$
E\{\bar{Y}\} = E\left\{\frac{1}{n}Y_1 + \dots + \frac{1}{n}Y_n\right\}
$$
  
=  $\frac{1}{n}E\{Y_1\} + \dots + \frac{1}{n}E\{Y_n\}$   
=  $\frac{1}{n}\mu + \dots + \frac{1}{n}\mu$   
=  $n\left(\frac{1}{n}\mu\right) = \mu$ .

$$
\sigma^2 \{\bar{Y}\} = \sigma^2 \left\{ \frac{1}{n} Y_1 + \dots + \frac{1}{n} Y_n \right\}
$$
  
= 
$$
\frac{1}{n^2} \sigma^2 \{Y_1\} + \dots + \frac{1}{n^2} \sigma^2 \{Y_n\}
$$
  
= 
$$
n \times \left(\frac{1}{n^2} \sigma^2\right) = \frac{\sigma^2}{n}.
$$

(Casella & Berger pp. 212–214)

## **- - :** A.3 Central Limit Theorem

The **Central Limit Theorem** takes this a step further. When *Y*1, . . . , *Y<sup>n</sup>* are independent and identically distributed (i.e. a *random sample*) from any distribution such that  $E\{Y_i\} = \mu$  and  $\sigma^2\set{Y_i} = \sigma^2$ , and *n* is reasonably large,

$$
\bar{Y} \sim N\left(\mu, \frac{\sigma^2}{n}\right),\,
$$

where  $\sim$  is read as "approximately distributed as". Note that  $E\{\bar{Y}\} = \mu$  and  $\sigma^2\{\bar{Y}\} = \frac{\sigma^2}{\rho}$  $\frac{\tau}{n}$  as on the previous slide. The CLT slaps normality onto  $\bar{Y}$ . Formally, the CLT states

$$
\sqrt{n}(\bar{Y}-\mu)\stackrel{D}{\rightarrow}N(0,\sigma^2).
$$

(Casella & Berger pp. 236–240)

## **Normal distribution** (Casella & Berger pp. 102–106)

A random variable *Y* has a **normal distribution** with mean  $\mu$  and standard deviation  $\sigma,$  denoted  $\textsf{Y}\sim \textsf{N}(\mu,\sigma^2),$  if it has the pdf

$$
f(y) = \frac{1}{\sqrt{2\pi\sigma^2}} \exp\left\{-\frac{1}{2}\left(\frac{y-\mu}{\sigma}\right)^2\right\},\,
$$

for  $-\infty < y < \infty$ . Here,  $\mu \in \mathbb{R}$  and  $\sigma > 0$ .

**Note**: If *Y*  $\sim N(\mu, \sigma^2)$  then  $Z = \frac{Y - \mu}{\sigma} \sim N(0, 1)$  is said to have a **standard normal** distribution.

## **- - :** A.4 Sums of independent normals

**Note**: If *a* and *c* are constants and  $Y \sim N(\mu, \sigma^2),$  then

$$
a + cY \sim N(a + c\mu, c^2\sigma^2).
$$

**Note:** If  $Y_1, \ldots, Y_n$  are independent normal such that  $Y_i \sim N(\mu_i, \sigma_i^2)$  and  $a_1, \ldots, a_n$  are constants, then

$$
\sum_{i=1}^n a_i Y_i = a_1 Y_1 + \cdots + a_n Y_n \sim N \left( \sum_{i=1}^n a_i \mu_i, \sum_{i=1}^n a_i^2 \sigma_i^2 \right).
$$

**Example**: Suppose  $Y_1, \ldots, Y_n$  are *iid* from  $N(\mu, \sigma^2)$ . Then

$$
\bar{Y} \sim N\left(\mu, \frac{\sigma^2}{n}\right).
$$

(Casella & Berger p. 215)

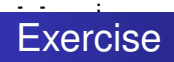

## Let

$$
Y_{11},\ldots,Y_{1n_1}\stackrel{\textit{iid}}{\sim} N(\mu_1,\sigma_1^2)
$$

independent of

$$
Y_{21}, \ldots, Y_{2n_2} \stackrel{iid}{\sim} N(\mu_2, \sigma_2^2)
$$
  
and set  $\bar{Y}_i = \sum_{j=1}^{n_i} Y_{ij}/n_i$ ,  $i = 1, 2$   
• What is  $E\{\bar{Y}_1 - \bar{Y}_2\}$ ?  
• What is  $\sigma^2 \{\bar{Y}_1 - \bar{Y}_2\}$ ?  
• What is the distribution of  $\bar{Y}_1 - \bar{Y}_2$ ?

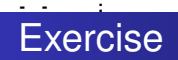

## Consider  $X \sim N(0, 1)$  and  $Z \sim N(0, 1), X \perp Z$ Let  $Y = \rho X + \sqrt{1-\rho^2}Z$

What is

- $\mathbf{D}$   $\sigma^2 \{Y\}$
- **<sup>2</sup>** σ{*X*, *Y*}
- **<sup>3</sup>** ρ{*X*, *Y*}

# $A.4 \chi^2$  distribution

**def'n:** If  $Z_1, \ldots, Z_\nu \stackrel{\text{iid}}{\sim} N(0, 1)$ , then  $X = Z_1^2 + \cdots + Z_\nu^2 \sim \chi_\nu^2$ , "chi-square with  $\nu$  degrees of freedom." Note:  $E(X) = \nu$  and  $var(X) = 2\nu$ . Plot of  $\chi_1^2$ ,  $\chi_2^2$ ,  $\chi_3^2$ ,  $\chi_4^2$  PDFs:

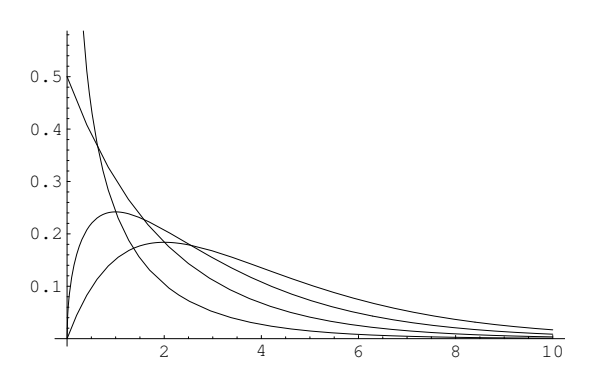

### **- - :** A.4 *t* distribution

**def'n**: If  $Z \sim N(0,1)$  independent of  $X \sim \chi^2_\nu$  then

$$
T=\frac{Z}{\sqrt{X/\nu}}\sim t_{\nu},
$$

"*t* with  $\nu$  degrees of freedom." Note that  $E(T) = 0$  for  $\nu \geq 2$  and var $(T) = \frac{\nu}{\nu-2}$  for  $\nu \geq 3$ . *t*1, *t*2, *t*3, *t*<sup>4</sup> PDFs:

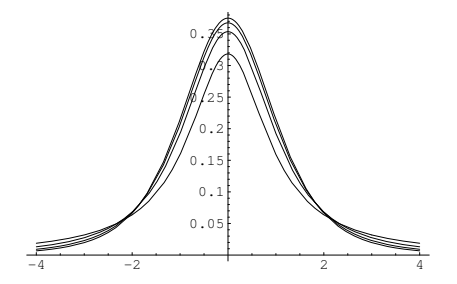

## **- - :** A.4 F distribution

**def'n**: If  $X_1 \sim \chi^2_{\nu_1}$  independent of  $X_2 \sim \chi^2_{\nu_2}$  then

$$
F = \frac{X_1/\nu_1}{X_2/\nu_2} \sim F_{\nu_1,\nu_2},
$$

"*F* with  $\nu_1$  degrees of freedom in the numerator and  $\nu_2$  degrees of freedom in the denominator."

**Note**: The square of a  $t_{\nu}$  random variable is an  $F_{1,\nu}$  random variable. Proof:

$$
t_{\nu}^{2} = \left[\frac{Z}{\sqrt{\chi_{\nu}^{2}/\nu}}\right]^{2} = \frac{Z^{2}}{\chi_{\nu}^{2}/\nu} = \frac{\chi_{1}^{2}/1}{\chi_{\nu}^{2}/\nu} = F_{1,\nu}.
$$

**Note**:  $E(F) = \nu_2/(\nu_2 - 2)$  for  $\nu_2 > 2$ . Variance is function of  $\nu_1$ and  $\nu_2$  and a bit more complicated. **Question**: If  $F \sim F(\nu_1, \nu_2)$ , what is  $F^{-1}$  distributed as?

# **Relate plots to**  $E(F) = \nu_2/(\nu_2 - 2)$

*F*2,2, *F*5,5, *F*5,20, *F*5,<sup>200</sup> PDFs:

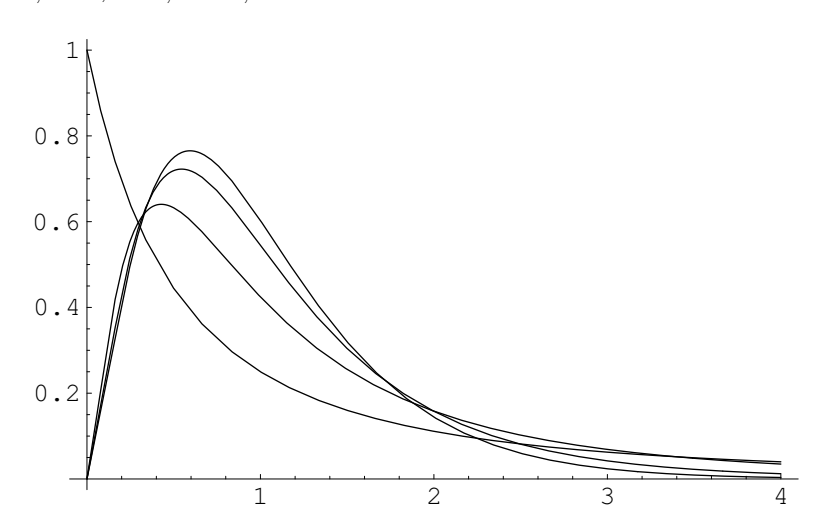

## **- - :** A.6 Normal population inference

## **A model for a single sample**

- Suppose we have a random sample  $Y_1, \ldots, Y_n$  of observations from a normal distribution with unknown mean  $\mu$  and unknown variance  $\sigma^2$ .
- We can model these data as

$$
Y_i = \mu + \epsilon_i, \ i = 1, \ldots, n, \text{ where } \epsilon_i \sim N(0, \sigma^2).
$$

• Often we wish to obtain inference for the unknown population mean  $\mu$ , e.g. a confidence interval for  $\mu$  or hypothesis test  $H_0$  :  $\mu = \mu_0$ .

## **- - :** A.6 Standardize  $\overline{Y}$  to get *t* random variable

- Let  $s^2 = \frac{1}{n-1} \sum_{i=1}^n (Y_i \bar{Y})^2$  be the **sample variance** and *s* = √ *s* <sup>2</sup> be the **sample standard deviation**.
- **Fact**:  $\frac{(n-1)s^2}{\sigma^2} = \frac{1}{\sigma^2} \sum_{i=1}^n (Y_i \bar{Y})^2$  has a  $\chi^2_{n-1}$  distribution (this can be shown using results from linear models).

• **Fact**: 
$$
\frac{\bar{Y}-\mu}{\sigma/\sqrt{n}}
$$
 has a  $N(0,1)$  distribution.

**Fact**:  $\bar{Y}$  is independent of  $s^2$ . So then any function of  $\bar{Y}$  is independent of any function of *s* 2 .

**•** Therefore

$$
\frac{\left[\frac{\bar{Y}-\mu}{\sigma/\sqrt{n}}\right]}{\sqrt{\frac{\frac{1}{\sigma^2}\sum_{i=1}^n (Y_i-\bar{Y})^2}{n-1}}}=\frac{\bar{Y}-\mu}{s/\sqrt{n}}\sim t_{n-1}.
$$

(Casella & Berger Theorem 5.3.1, p. 218)

#### **- - :** A.6 Building a confidence interval

<sub>n−1</sub> density

Let  $0 < \alpha < 1$ , typically  $\alpha = 0.05$ . Let  $t_{n-1}(1 - \alpha/2)$  be such that  $P(T \le t_{n-1}) = 1 - \alpha/2$  for  $T \sim t_{n-1}$ .

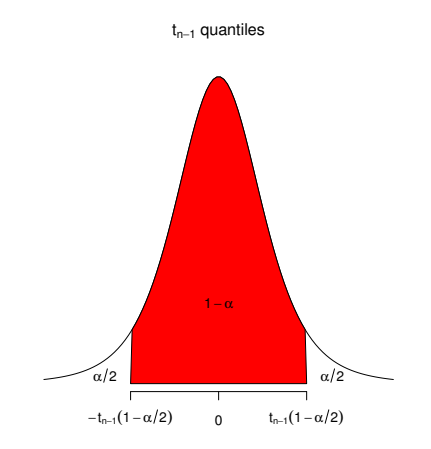

Under the model

$$
Y_i = \mu + \epsilon_i, \ i = 1, \dots, n, \text{ where } \epsilon_i \sim N(0, \sigma^2),
$$

$$
1 - \alpha = P\left(-t_{n-1}(1 - \alpha/2) \le \frac{\bar{Y} - \mu}{s/\sqrt{n}} \le t_{n-1}(1 - \alpha/2)\right)
$$
  
=  $P\left(-\frac{s}{\sqrt{n}}t_{n-1}(1 - \alpha/2) \le \bar{Y} - \mu \le \frac{s}{\sqrt{n}}t_{n-1}(1 - \alpha/2)\right)$   
=  $P\left(\bar{Y} - \frac{s}{\sqrt{n}}t_{n-1}(1 - \alpha/2) \le \mu \le \bar{Y} + \frac{s}{\sqrt{n}}t_{n-1}(1 - \alpha/2)\right)$ 

So a  $(1 - \alpha)$ 100% *random* probability interval for  $\mu$  is

$$
\bar{Y} \pm t_{n-1}(1-\alpha/2)\frac{s}{\sqrt{n}}
$$

where  $t_{n-1}(1 - \alpha/2)$  is the  $(1 - \alpha/2)$ th quantile of a  $t_{n-1}$ random variable: i.e. the value such that  $P(T < t_{n-1}(1 - \alpha/2)) = 1 - \alpha/2$  where  $T \sim t_{n-1}$ .

This, of course, turns into a "confidence interval" after  $\bar{Y} = \bar{y}$ and *s* <sup>2</sup> are observed, and no longer random.

# **A.6 Standardizing with**  $\bar{Y}$  **instead of**  $\mu$

**Note**: If  $Y_1, \ldots, Y_n \stackrel{\textit{iid}}{\sim} N(\mu, \sigma^2)$ , then:

$$
\sum_{i=1}^n \left(\frac{Y_i-\mu}{\sigma}\right)^2 \sim \chi_n^2,
$$

and

$$
\sum_{i=1}^n \left(\frac{Y_i - \bar{Y}}{\sigma}\right)^2 \sim \chi^2_{n-1}.
$$

Say we collect  $n = 30$  summer daily high temperatures and obtain  $\bar{y}$  = 77.667 and  $s$  = 8.872. To obtain a 90% CI, we need, where  $\alpha = 0.10$ .

$$
\mathit{t}_{29}(1-\alpha/2)=\mathit{t}_{29}(0.95)=1.699,
$$

yielding

$$
77.667 \pm (1.699) \left( \frac{8.872}{\sqrt{30}} \right) \Rightarrow (74.91, 80.42).
$$

## **Interpretation**:

With 90% confidence, the interval between 74.91 and 80.42 degrees covers the true mean high temperature.

- $\bullet$   $n = 63$  faculty voluntarily attended a summer workshop on case teaching methods (out of 110 faculty total).
- At the end of the following academic year, their teaching was evaluated on a 7-point scale (1=really bad to 7=outstanding).
- Calculate the mean and confidence interval for the mean for only the "Attended cases."

## **- - :** R code

```
##############################
# Example 2, p. 645 (Chapter 15)
###############################
```

```
scores<-c(4.8, 6.4, 6.3, 6.0, 5.4,
        5.8, 6.1, 6.3, 5.0, 6.2,
        5.6, 5.0, 6.4, 5.8, 5.5,
        6.1, 6.0, 6.0, 5.4, 5.8,
        6.5, 6.0, 6.1, 4.7, 5.6,
        6.1, 5.8, 4.8, 5.9, 5.4,
        5.3, 6.0, 5.6, 6.3, 5.2,
        6.0, 6.4, 5.8, 4.9, 4.1,
        6.0, 6.4, 5.9, 6.6, 6.0,
        4.4, 5.9, 6.5, 4.9, 5.4,
        5.8, 5.6, 6.2, 6.3, 5.8,
        5.9, 6.5, 5.4, 5.9, 6.1,
        6.6, 4.7, 5.5, 5.0, 5.5,
        5.7, 4.3, 4.9, 3.4, 5.1,
        4.8, 5.0, 5.5, 5.7, 5.0,
        5.2, 4.2, 5.7, 5.9, 5.8,
        4.2, 5.7, 4.8, 4.6, 5.0,
        4.9, 6.3, 5.6, 5.7, 5.1,
        5.8, 3.8, 5.0, 6.1, 4.4,
        3.9, 6.3, 6.3, 4.8, 6.1,
        5.3, 5.1, 5.5, 5.9, 5.5,
        6.0, 5.4, 5.9, 5.5, 6.0)
```

```
status<-c(rep("Attended", 63), rep("NotAttend", 47))
dat<-data.frame(scores, status)
str(dat)
```
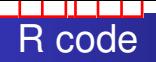

```
############ make a side-by-side dotplot
keep<-which(dat[,2]=="Attended")
pdf("Teaching.pdf")
stripchart(dat[,1] ~ dat[,2], pch=21, method="jitter", jitter=0.2, vertical=TRUE,
ylab="Teaching Score", xlab="Attendance Status", ylim=c(min(dat[,1]), max(dat[,1])))
abline(v=1, col="grey", lty=2)
abline(v=2, col="grey", lty=2)
lines(x=c(0.9, 1.1), rep(mean(dat[keep,1]),2), col=4)
lines(x = c(1.9, 2.1), rep(mean(dat[-keep,1]),2), col=4)
dev.off()
########### calculate CI for scores from Attended cases
dat2<-dat[keep,]
str(dat2)
```
t.test(dat2[,1])

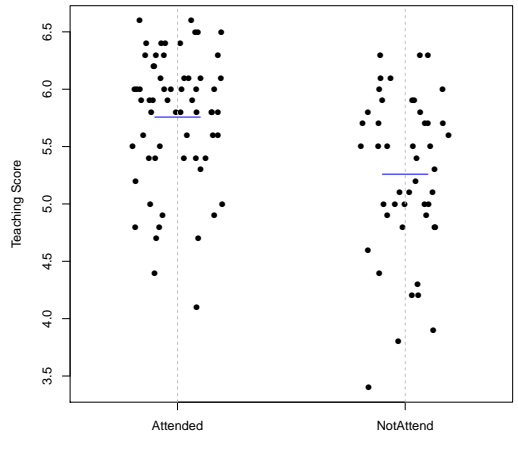

**- - :**

Attendance Status